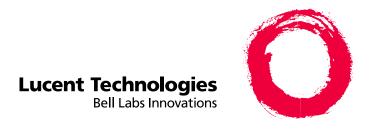

# **DEFINITY ONE™ Communications System**

Release 2.0 Roadmap

> 555-233-736 Comcode 108671389 Issue 2 June 2000

This roadmap helps you locate the documentation available for your DEFINITY ONE Communications System. The table below describes the type of document information, location, and number of each DEFINITY ONE document.

| Type of Information                                                                                                    | Document                                                           | Where                             | Document #  |
|----------------------------------------------------------------------------------------------------|--------------------------------------------------------------------|-----------------------------------|-------------|
| High level, general information, descriptions of the applications, overview of features, components, and capabilities — intended for all audiences                                                                                                    | Overview                                                           | Document<br>Library CD            | 555-233-001 |
| Procedures to install and cable the cabinet, install Message Manager, initialize software, explain DSA, upgrade, or make additions to the product — intended for trained installation technicians with Windows NT and LAN training                                                                                                    | Installation                                                       | Paper &<br>Document<br>Library CD | 555-233-109 |
| System design, maintenance strategy, maintenance procedures, replacing com- ponents, maintenance commands, testing, troubleshooting, and repair instructions — intended for maintenance technicians                                                                                                    | Maintenance                                                        | Document<br>Library CD            | 555-233-111 |
| Procedures to set up and install system hardware and software (for both new installations and upgrades) — intended for trained installation technicians                                                                                                    | Installation Quick Reference Card                                  | Paper &<br>Document<br>Library CD | 555-233-738 |
| Commonly used commands and their purpose — intended for system administrators                                                                                                    | AUDIX<br>Administration<br>Command Line<br>Quick<br>Reference Card | Paper &<br>Document<br>Library CD | 555-233-737 |
| Software application that lets you create custom printed documents for switch and messaging administration tasks, telephone end-user tasks, and messaging end-user tasks — intended for both administrators and end users                                                                                                    | Guide Builder                                                      | Document<br>Library CD            | 555-233-804 |
| Contains the documents listed above, plus DEFINITY ECS 8.2 Little Instruction Books, Console Operations, System Monitoring and Reporting Adjuncts Reference, Administration for Network Connectivity, AUDIX Administration, Security Handbook, and various Messaging guides (see "Other Books on the Documentation Library CD" for a complete list) | Document<br>Library CD                                             | CD                                | 555-233-802 |

## Other Books on the Documentation Library CD

| DEFINITY ECS Release 8.2<br>Documents                                                                     | <b>Messaging User Documents</b>                    |
|----------------------------------------------------------------------------------------------------|----------------------------------------------------|
| Administration for Network Connectivity                                                                   | Message Manager Quick Reference                    |
| Administrator's Guide                                                                                     | Intuity Messaging Wallet Card                      |
| BCS Products Security Handbook                                                                            | Intuity Multimedia Messaging Quick Reference Guide |
| BCS Products security Handbook<br>Addendum                                                                |                                                    |
| Console Operations                                                                                        |                                                    |
| Console Operations Quick Reference                                                                        |                                                    |
| DEFINITY System's Little Instruction Books Basic Administration Advanced Administration Basic Diagnostics |                                                    |
| Reports Guide                                                                                             |                                                    |
| System Description                                                                                        |                                                    |
| Terminals and Adjuncts Reference                                                                          |                                                    |

#### How to Use the Documentation Library CD

Once the CD is in your CD-ROM drive, follow the installation prompts. From the DEFINITY ONE Communications System main menu, use Adobe<sup>®</sup> Acrobat<sup>®</sup> Reader to view the documents on the CD. If you know the document you want, use the main menu, select the document category, and the document. To find a word or phrase in the document, use the **Find** button on the Acrobat Reader toolbar (see below). If you want to find a word or phrase, but do not know which document to look in, use the **Search Query** button (see below).

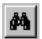

Use the **Find** button to find a word, part of a word, or phrase in the current document. Acrobat Reader looks for the word by reading every word on every page in the document.

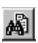

Use the **Search Query** button to look for a particular word or text string on the entire CD. Acrobat Reader shows you a list of all the documents that contain the search string. You can move through these occurrences one at a time until you find what you need.

### **Training**

System Administration training is available for additional support in managing your DEFINITY ONE Communications System. Talk to your sales representative about training options.

#### For Additional Documents

If you have a warranty or service agreement, you can access electronic versions of DEFINITY ONE or DEFINITY ECS documents from the customer self-service center. Go to the following web site: <a href="www.lucent.com/enterprise/self-service">www.lucent.com/enterprise/self-service</a>, select Information Resources, and then ELMO.

You can order DEFINITY ONE or DEFINITY ECS documents online. Go to the following web site: <a href="https://www.lucent.com/enterprise/documentation">www.lucent.com/enterprise/documentation</a> or call the Lucent Publications Center at 1 800.456.1235 (inside US) or +1 317.322.6416 (outside US).